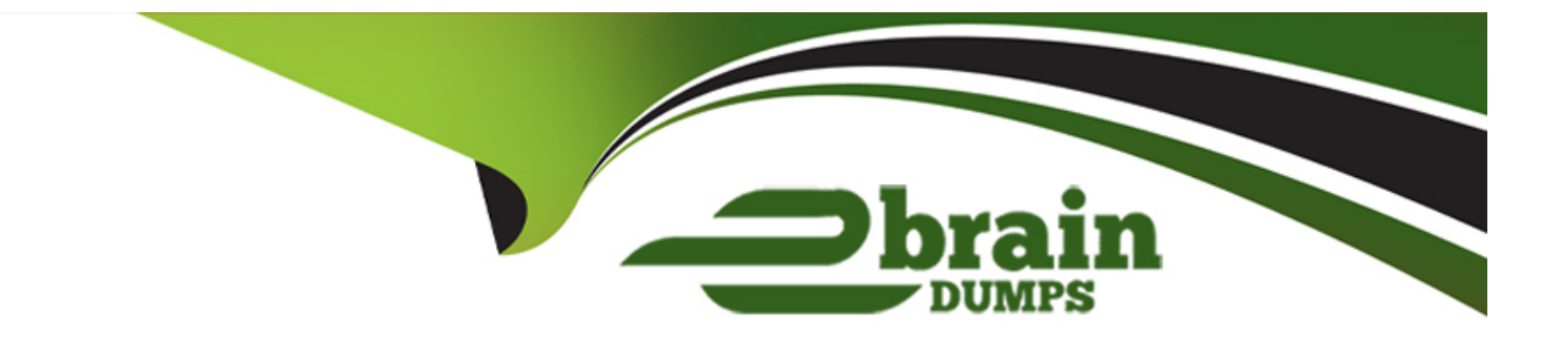

# **Free Questions for Vlocity-Order-Management-Developer by ebraindumps**

# **Shared by Ramos on 24-05-2024**

**For More Free Questions and Preparation Resources**

**Check the Links on Last Page**

#### **Question Type: MultipleChoice**

Decomposition by Product Class only works for commercial products that are part of a bundle.

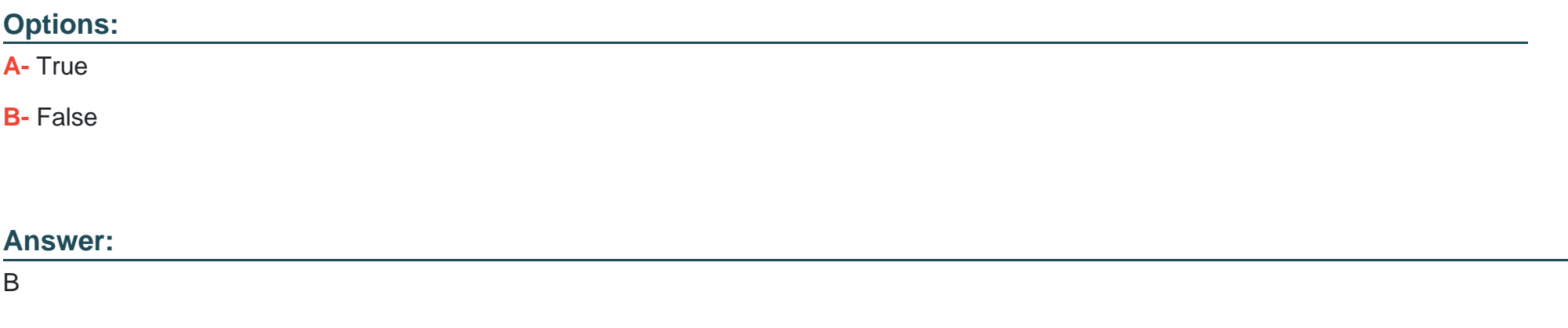

### **Question 2**

#### **Question Type: MultipleChoice**

When creating a Many-to-One (M:1) decomposition relationship, what will happen if the source and destination attributes have the same name?

#### **Options:**

- **A-** The most recently modified source attribute value will be copied to the destination attribute
- **B** The source and destination attributes values will be copied to the destination attribute
- **C-** The most recently modified destination attribute value will be copied to the source attribute
- **D-** The decomposition process will fail with an error.

#### **Answer:**

#### A

# **Question 3**

#### **Question Type: MultipleChoice**

When creating a mapping rule to evaluate an attribute picklist, the matching algorithm evaluates the attribute picklist value and is casesensitive.

#### **Options:**

**A-** TRUE

**B-** FALSE

#### **Answer:**

B

### **Question 4**

**Question Type: MultipleChoice**

In a production environment, the order decomposition process is initiated by the agents using Decompose Order Action button.

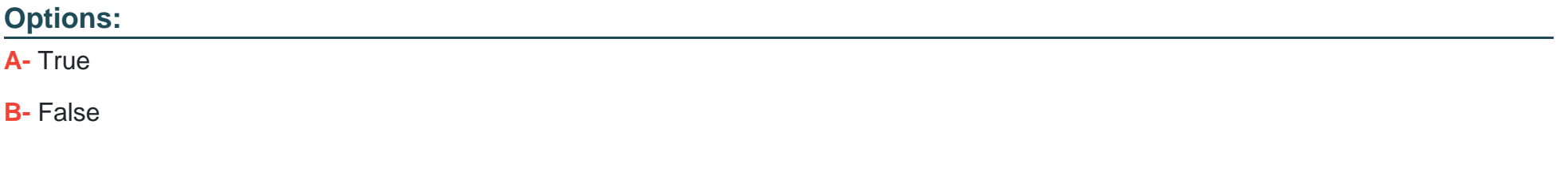

#### **Answer:**

B

#### **Question Type: MultipleChoice**

Decomposition conditions match picklist values when evaluating attribute picklists.

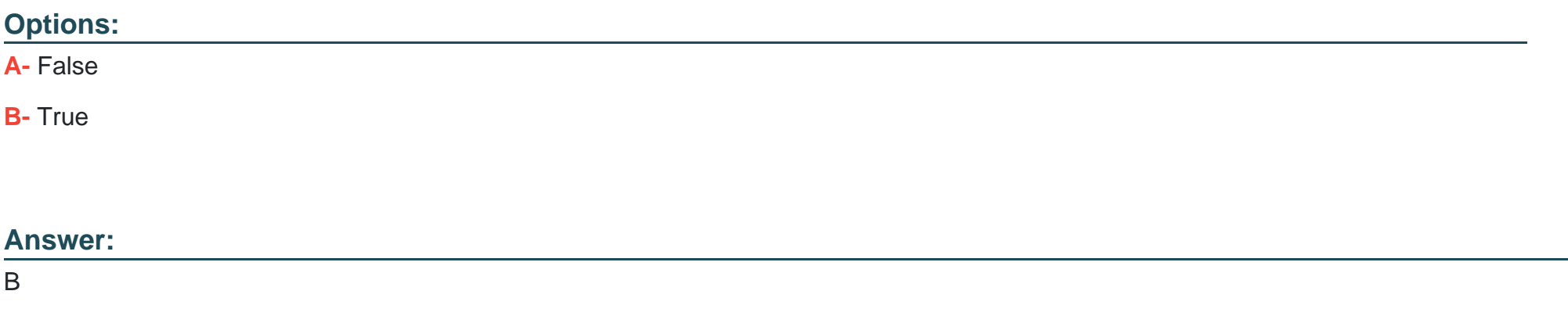

### **Question 6**

#### **Question Type: MultipleChoice**

The type of attribute (run-time, design-time and decomposition) is set by selecting the corresponding checkbox in the Vlocity Product Console.

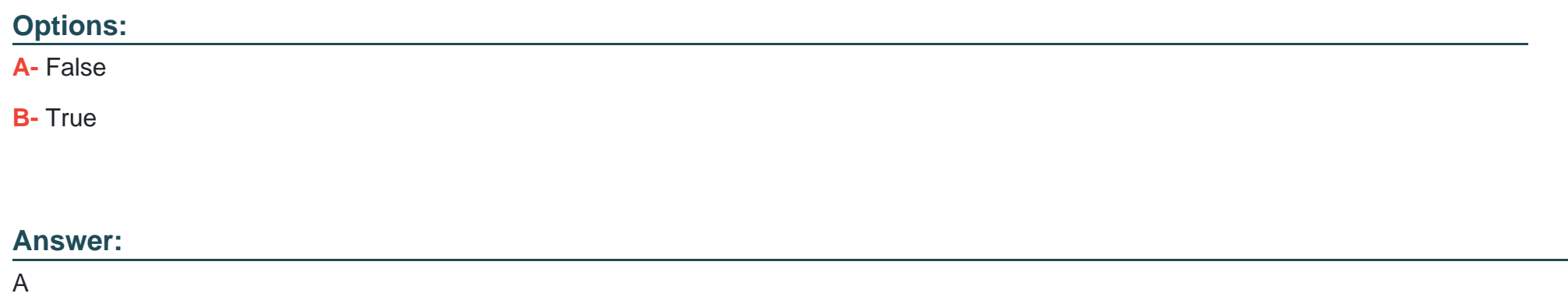

**Question Type: MultipleChoice**

When configuring multi-level decomposition relationships, a decomposition matrix must be used.

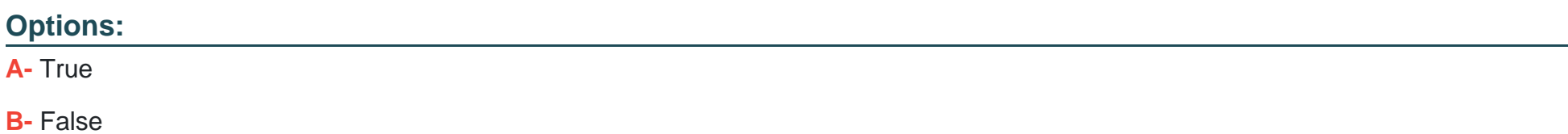

B

### **Question 8**

**Question Type: MultipleChoice**

What mechanism is used to create a Many-to-One (M:1) decomposition relationship?

#### **Options:**

**A-** Destination Decomposition Relationships

**B-** Product Scope

**C-** Specification Type

**D-** Decomposition mapping rules

#### **Answer:**

B

#### **Question Type: MultipleChoice**

What is the benefit of using Product Class when creating decomposition relationships?

#### **Options:**

**A-** Object inheritance

- **B-** A single decomposition relationship for multiple similar products
- **C-** Simpler data model
- **D** Fields or attributes can be used for the destination decomposition relationships

#### **Answer:**

B

### **Question 10**

**Question Type: MultipleChoice**

What do decomposition matrices do?

Provide a handy tool to create mapping rules for multiple products.

Allows you to create AND and OR conditions to map commercial to technical products.

Allows you to create decomposition relationships between source and destination products.

All of the above

What is the maximum number of decomposition levels recommended by Vlocity as a best practice?

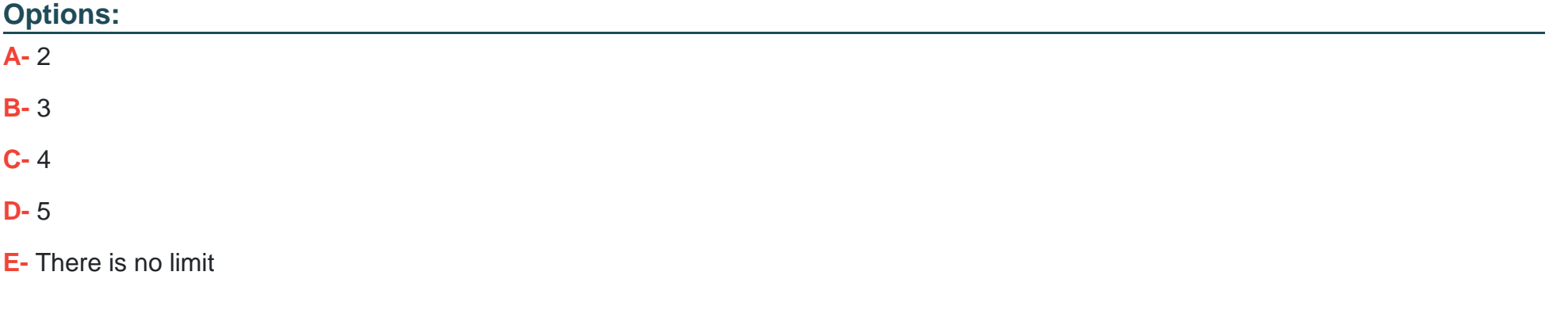

#### **Answer:**

C

#### **Question Type: MultipleChoice**

How many times can you decompose an order?

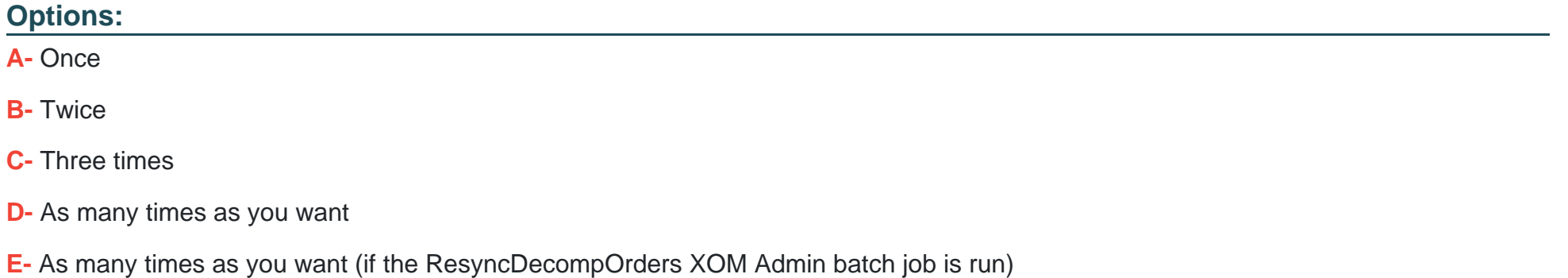

#### **Answer:**

A

### **Question 12**

**Question Type: MultipleChoice**

Which type of mapping rule allows you to specify the exact string content of a destination attribute value?

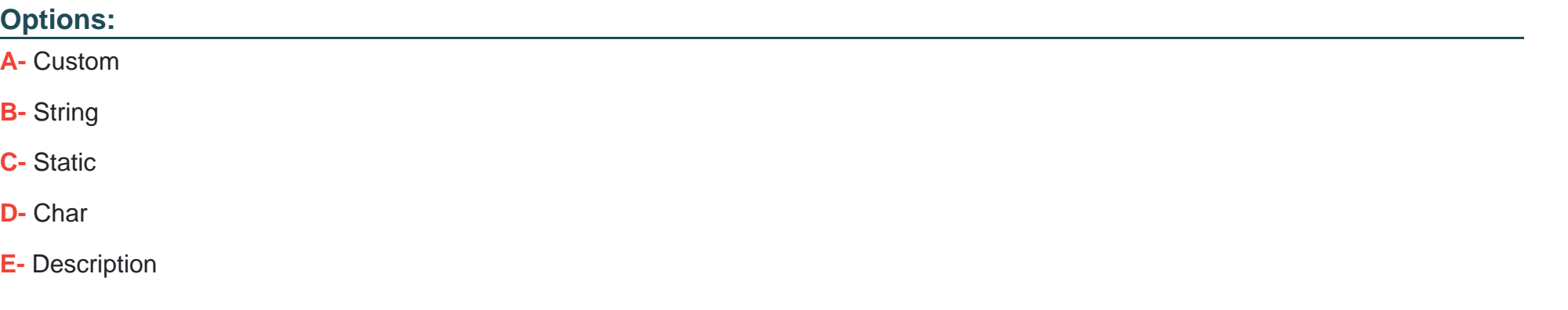

# **Answer:**

C

To Get Premium Files for Vlocity-Order-Management-Developer Visit

[https://www.p2pexams.com/products/vlocity-order-management-develop](https://www.p2pexams.com/products/Vlocity-Order-Management-Developer)er

For More Free Questions Visit

[https://www.p2pexams.com/vlocity/pdf/vlocity-order-management-develope](https://www.p2pexams.com/vlocity/pdf/vlocity-order-management-developer)r